## **Table of Contents**

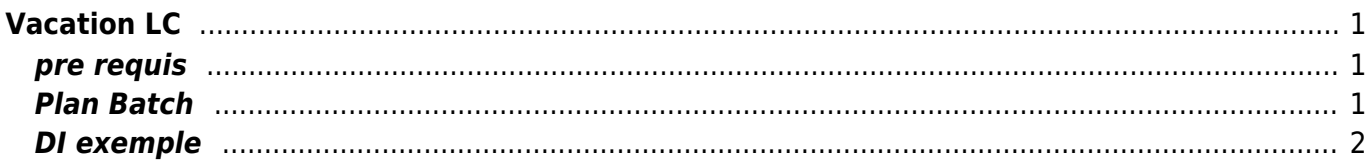

# <span id="page-2-0"></span>**Vacation LC**

[TXICJV1](https://daisy-street.fr/dokuwiki/doku.php?id=work:logiciel_usineretraite:lc:txicjv1) [TXICJV2](https://daisy-street.fr/dokuwiki/doku.php?id=work:logiciel_usineretraite:lc:txicjv2) [TXICJV3](https://daisy-street.fr/dokuwiki/doku.php?id=work:logiciel_usineretraite:lc:txicjv3)

[Vacation LC](https://daisy-street.fr/dokuwiki/doku.php?id=work:logiciel_usineretraite:lc:txicjv1jv2jv3)

## <span id="page-2-1"></span>**pre requis**

Ficher compta du jour produit par coda

```
Recopier le fichier COMPTA de production
ET2P.U20000.UJP.DATLIB.MVTRDJ(COMPTA)
dans
UZ10434.DATLIB.MVTRDJ(COMPTA) ou IT2P.UJ0000.UJP.DATLIB.MVTRDJ(COMPTA)
```
Puis lancer le

JHXICJCG modifié ou JHXICJCG (IJ2HUURXIC510000)

## <span id="page-2-2"></span>**Plan Batch**

#### **Vacation LC initialisation**

init ADHPAR

TZ00DA7 Initialisation de la date d'exploitation du plan  $\vert$ T8CCJRCF $\vert$ Initialisation à vide des Fichiers en entrée si absent $\vert$ 

init date du jour LC ou  $1$ )

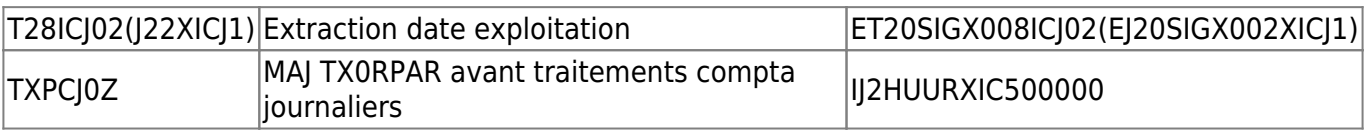

propagation date LC

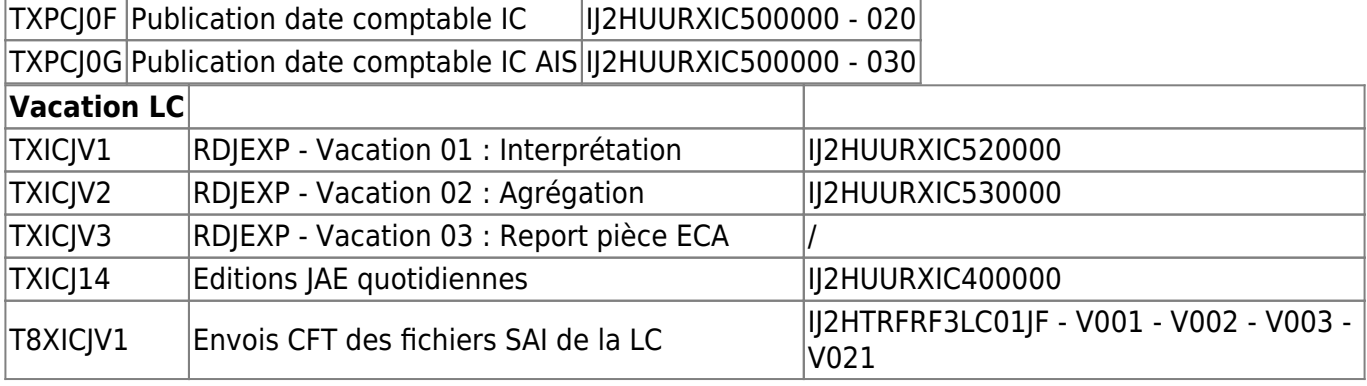

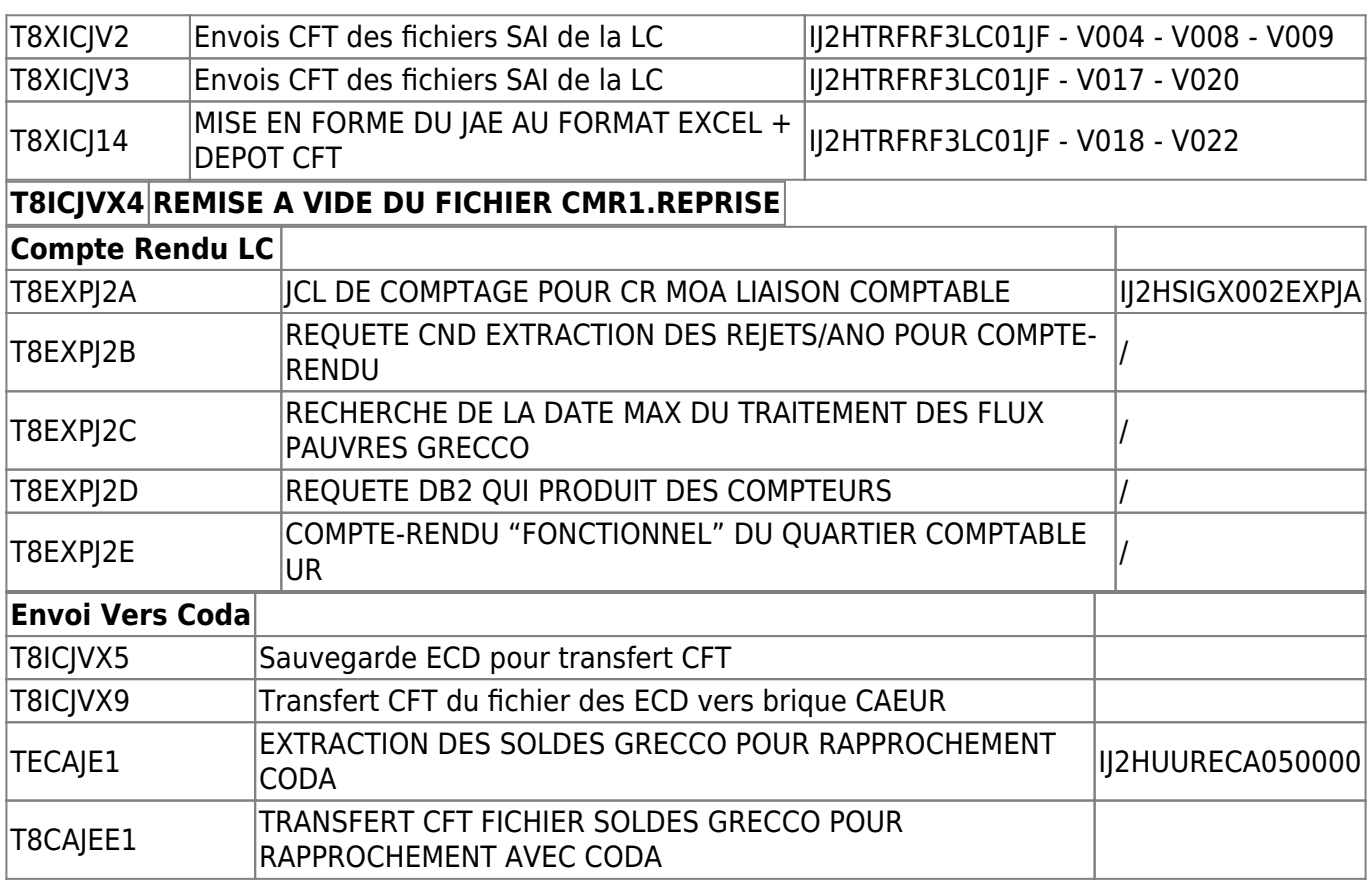

#### <span id="page-3-0"></span>**DI exemple**

DIS087968 - Vacation LC en T0F2

[1\)](#page--1-0)

les deux traitement peuvent etre remplacer par une requete : update tx0rpar set DTPAREXP = '2016-11-04' where coparexp = 'DTTRT'

From: <https://daisy-street.fr/dokuwiki/> - **HomeWiki**

Permanent link: **[https://daisy-street.fr/dokuwiki/doku.php?id=work:logiciel\\_usineretraite:lc:vacation\\_lc](https://daisy-street.fr/dokuwiki/doku.php?id=work:logiciel_usineretraite:lc:vacation_lc)**

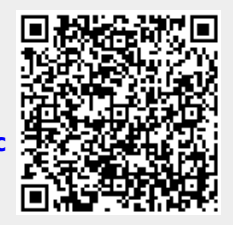

Last update: **2018/09/08 16:35**